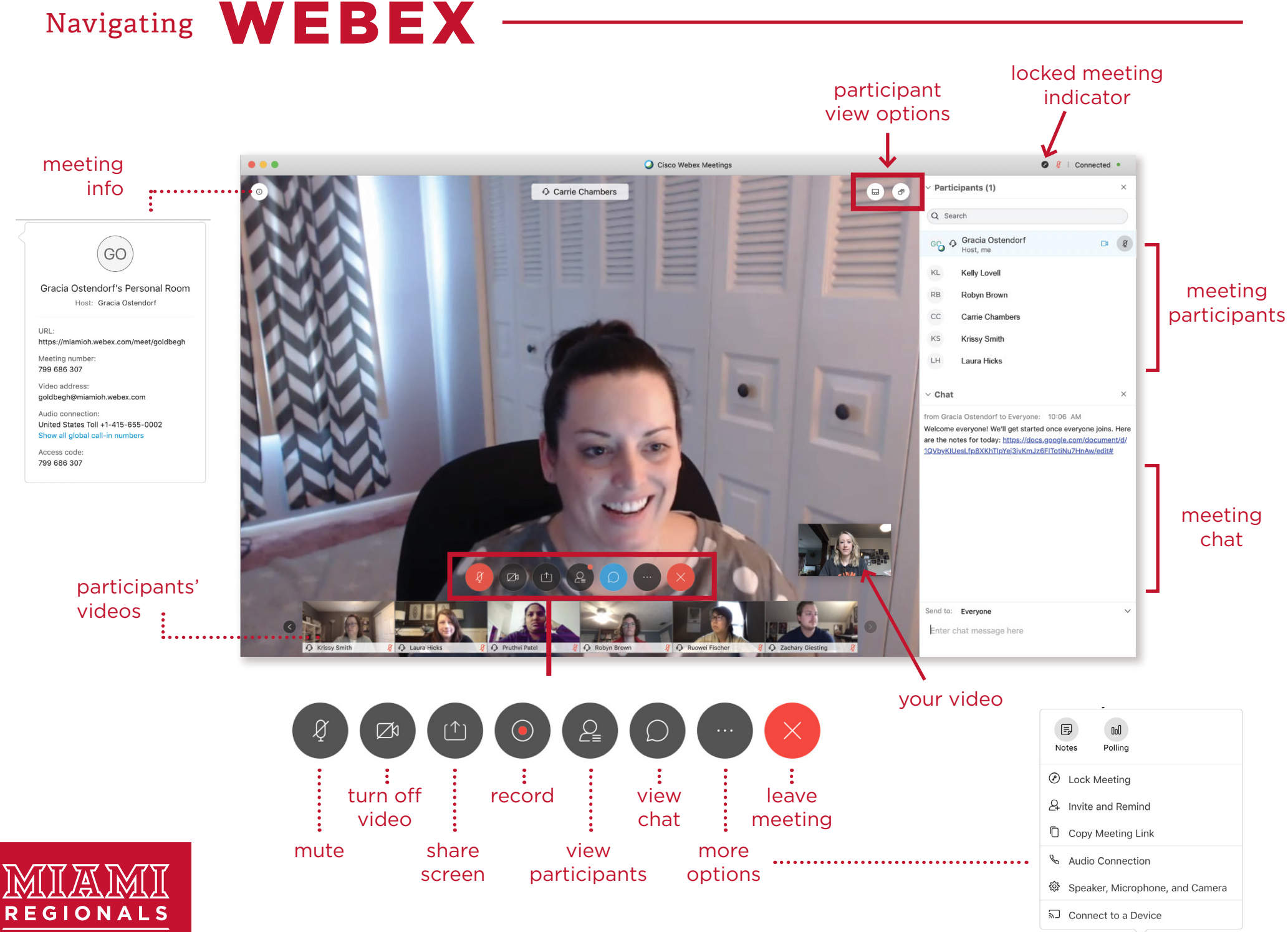

**E-CAMPUS**